# 增强安全意识提高防范能力黑板报 培养 安全意识增强安全防范讲话稿(精选5篇)

在日常学习、工作或生活中,大家总少不了接触作文或者范 文吧,通过文章可以把我们那些零零散散的思想,聚集在一 块。范文书写有哪些要求呢?我们怎样才能写好一篇范文呢? 接下来小编就给大家介绍一下优秀的范文该怎么写,我们一 起来看一看吧。

# 本科毕业论文格式篇一

一、本科生毕业论文目录

1.目录格式

(顶头空2行)目录(4号黑体,居中)

中文摘要(小4号宋 体)……………………………………………………………1 abstract………………………………………………………………… ……………1 引言(或绪 论)…………………………………………………………………………1 1材料与方 法…………………………………………………………………………y 1.1材 料……………………………………………………………………………y 1.2方

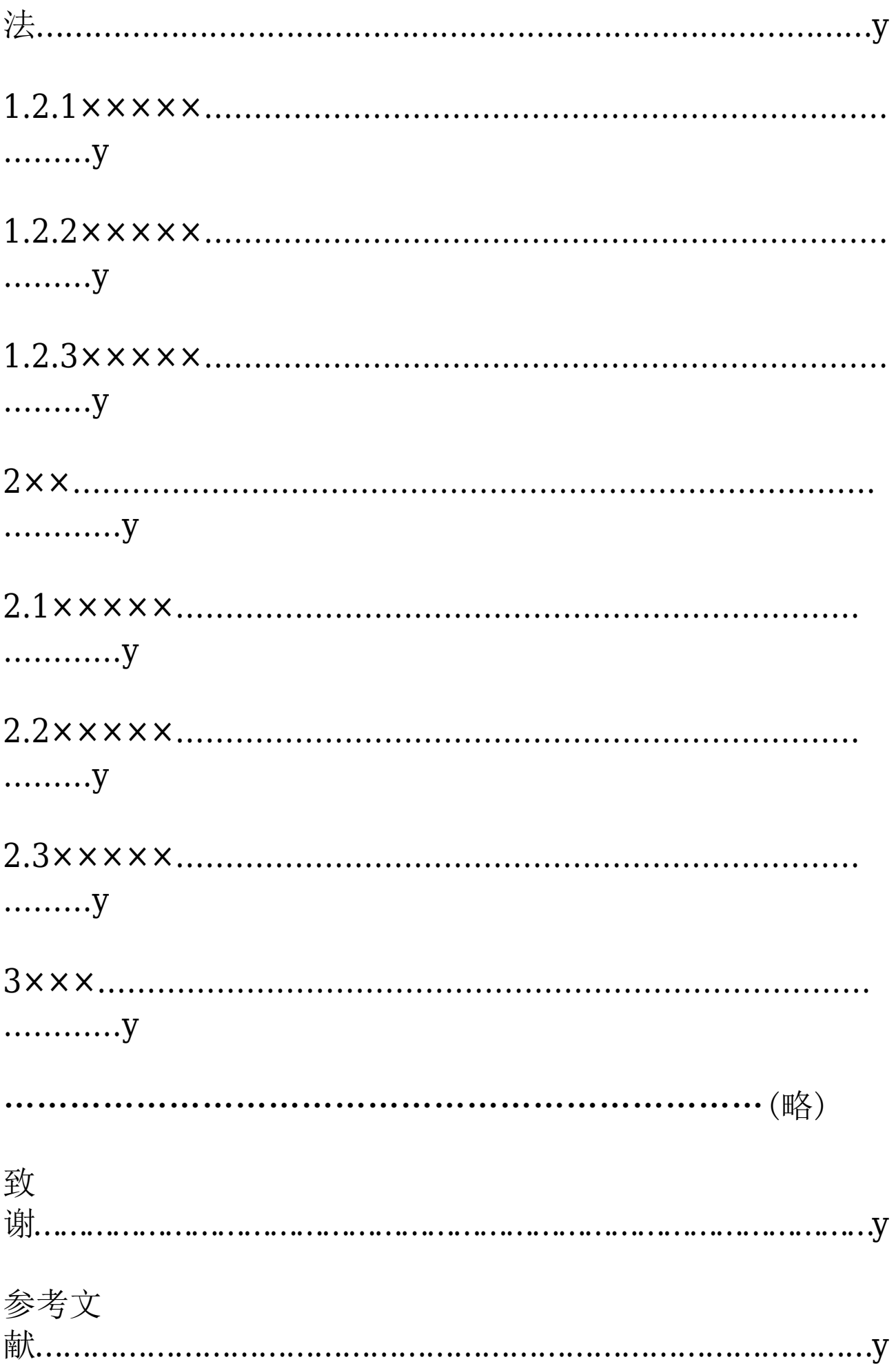

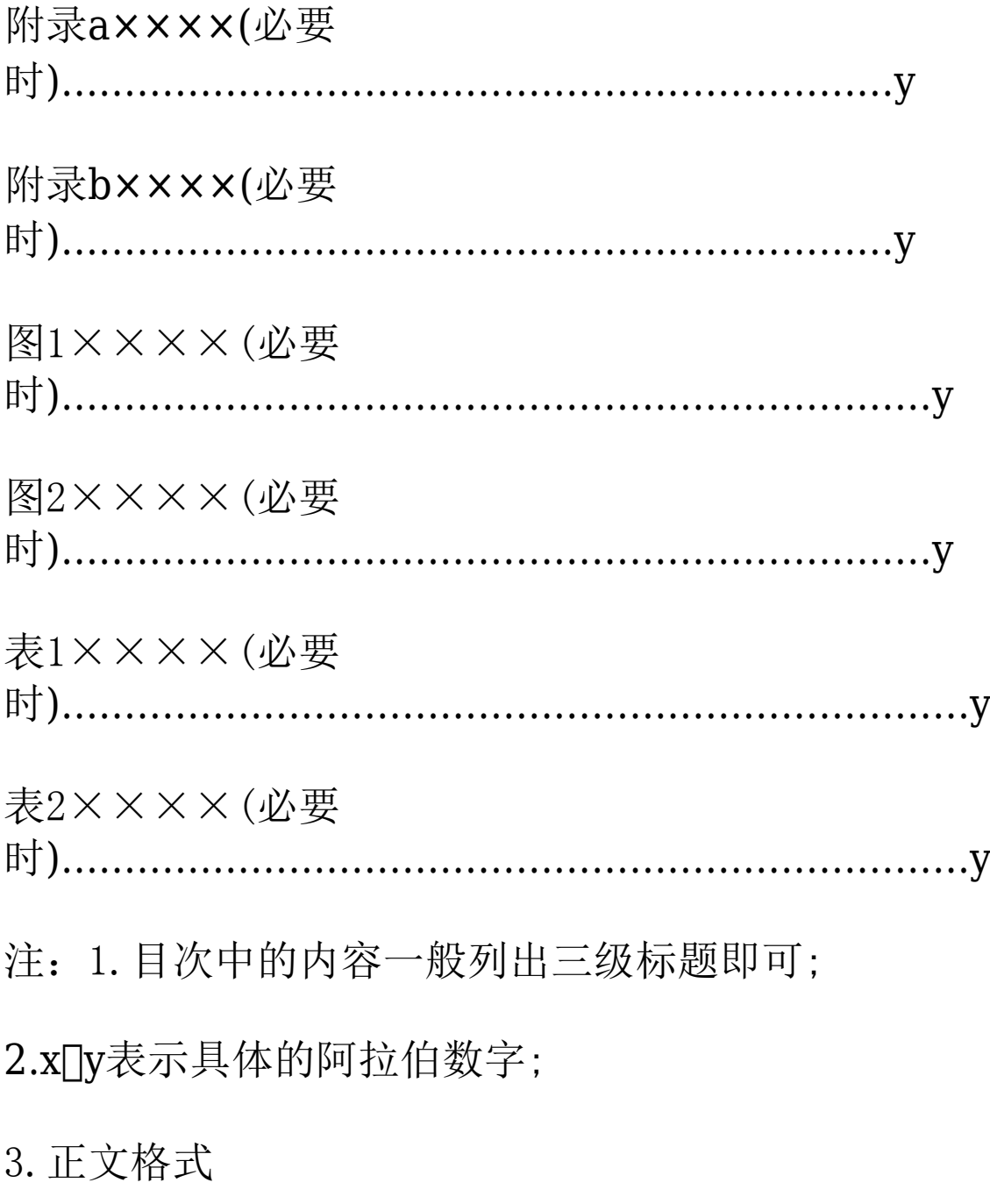

毕业论文题目(3号黑体居中)

××××专业学生姓名(小4号仿宋体居中)指导教师指导教师 姓名(小四仿宋体居中)

关键词:(5号黑 体)×××;××××;××××;××××(3-5个,五号宋体)

title(3号timesnewroman居中)

studentmajoringin××××name(小四timesnewroman居中)

tutorname(小四timesnewroman居中)

keywords: (5号timesnewroman加 粗)×××:××××;×××××;×××(3-5实词个,五 号timesnewromar)

引言×××××(小四宋 体)××××××××××××××××××××××××××××××××××××××××××××××××××××××××××××××××××××××××……。

1材料与方法(仿宋体四号)

 $1.1\times\times\times\times\times\times\times\times\times$ (黑体小四号)

××××××(小四宋 体)××××××××××××××××××××××××××××××××××××××××××××。

1.1.1××(仿宋体小四号)××××

××××××××××××××××××××××××××( 小四宋 体)×××××××××××××××××××××××××××××××××××。

1.1.2××(仿宋体小四号)××××

××××××××××××××××××××××××××( 小四宋 体)×××××××××××××××××××××××××××××××××××。

1.2××××××××××(黑体小四号)……

2结果与分析(仿宋体四号)

 $2.1\times\times\times\times\times\times\times\times\times$ (黑体小四号)

××××××(小四宋

体)××××××××××××××××××××××××××××××××××××××××××××。

# 本科毕业论文格式篇二

摘要:人的发展经济学强调,在经济发展中应充分考虑保障 人的生存和发展。从经济体制视角来看,计划和市场在保障 人生存和发展方面各有优劣,计划经济不利于有关主体积极 性、主体性的发挥,市场经济容易导致家庭保障、社会保障 能力的减弱,增加了人生存和发展保障的代价。应将二者有 机结合,探寻人生存和发展的保障的实现路径,实现人的自 由而全面发展。

关键词:人的发展经济学;生存和发展;经济体制

一、人的发展经济学的内涵

"经济"最初的涵义是"管理家庭",源自古希腊。希腊思 想家色诺芬在他的《经济学》一书中将"家庭"和"管理" 相结合理解为经济。"经济"在中国古汉语中是治国平天下 的意思,例如经世济民、经国济物等。马克思主义认为经济 学是研究社会生产关系的学问。

人的发展经济学研究怎样保障人的生存和发展,怎样开展社 会经济活动,是在经济发展与人的发展的相互关系当中来揭 示人的发展的轨迹和规律。经济发展是根源,人的发展是经 济发展的自然结果。人的发展经济学核心内容是人的发展, 指导思想是历史唯物主义。

将本文的word文档下载到电脑,方便收藏和打印

推荐度:

#### 点击下载文档

#### 搜索文档

# 本科毕业论文格式篇三

1、周密思考,慎重落笔毕业论文是一项"系统工程",在正 式动笔之前,要对文章进行通盘思考,检查一下各项准备工 作是否已完全就绪。

首先,要明确主题。

主题是文章的统帅,动笔之前必须想得到十分清楚。

清人刘熙载说: "凡作一篇文, 其用意俱可以一言蔽之。

扩之则为千万言,约之则为一言,所谓主脑者是也。"

(《艺概》)作者要想一想,自己文章的主题能否用一句话来 概括。

主题不明,是绝对不能动手写文的。

其次,是理清思路。

思路是人订]思想前进的脉络、轨道,是结构的内在依据。

动笔之前,对怎样提出问题,怎样分析问题,怎样解决问题, 以及使用哪些材料等,都要想清楚。

第三,立定格局。

所谓"格局",就是全文的间架、大纲、轮廓。

在动笔之前先把它想好"立定",如全文分几部分,各有哪 些层次,先说什么,后说什么,哪里该详,哪里该略,从头 至尾都应有个大致的设想。

第四,把需要的材料准备好,将各种事实、数据、引文等找 来放在手头,以免到用时再去寻找,打断思路。

第五,安排好写作时间、地点。

写作要有相对集中的时间,比较安静的环境,才能集中精力 专心致志地完成毕业论文写作任务。

古人说: "袖手于前, 方能疾书于后。"

鲁迅也曾说,静观默察,烂熟于心;凝神结想,一挥而就。

做好了充分的准备,写起来就会很快。

有的人不重视写作前的准备,对所写的对象只有一点粗浅的 认识就急于动笔, 在写作过程中"边施工边设计", 弄得次 序颠倒,手忙脚乱,或做或掇,时断时续,结果反而进展缓 慢。

所以,在起草之前要周密思考,慎重落笔。

2一气呵成,不重"小节"在动笔之前要做好充分的准备,一 旦下笔之后,则要坚持不懈地一口气写下去,务必在最短时 间内拿出初稿。

这是许多文章家的写作诀窍。

有的人写文章喜欢咬文嚼字,边写边琢磨词句,遇到想不起 的字也要停下来查半天字典。

这样写法,很容易把思路打断。

其实,初稿不妨粗一些,材料或文字方面存在某些缺陷,只 要无关大局。

暂时不必去改动它,等到全部初稿写成后,再来加工不迟。

鲁迅就是这样做的',他在《致叶紫》的信中说:先前那样十 步九回头的作文法,是很不对的,这就是在不断的不相信自 己——结果一定做不成。

以后应该立定格局之后,一直写下去,不管修辞,也不要回 头看。

等到成后,搁它几天,然后再来复看,删去若干,改换几字。 在创作的途中,一面炼字,真要把感兴打断的。

我翻译时,倘想不到适当的字,就把这些字空起来,仍旧译 下去,这字待稍暇时再想。

否则,能因为一个字,停到大半天。

这是鲁迅的经验之谈,对我们写毕业论文也极有启发。

3、行于所当行,止于所当止北宋大文学家苏拭在谈到他的散 文写作时说: "吾文如万斜泉涌, 不择地而出。

在乎地,滔滔汩汩,虽一日干里无难;及其与山石曲折,随地 赋形而不可知也。

所可知者,常行于所当行,常止于不可不止,如是而已 矣。"

(《文说》)苏拭是唐宋八大散文家之一,作文如行云流水, 有神出鬼没之妙,旁人不可企及。

但他总结的"行于所当行,止于所不可不止",则带有一定 的普遍性。

"行于所当行",要求作者在写作时,该说的一定要说清楚, 不惜笔墨。

如一篇文章的有关背景,一段事情的来龙去脉,一种事物的 性质特征等,如果是读者所不熟悉的,就应该在文章中讲清 楚,交代明白,不能任意苟简,而使文意受到损害,以致出 现不周密、不翔实的缺陷。

"止于所不能不止",就是说,不该写的,一字也不可多写, 要"惜墨如金"。

如果情之所至,任意挥洒,不加节制,也不肯割爱,势必造 成枝蔓横生,冗长拖杏,甚至出现"下笔千言,离题万里" 的毛病。

4、写不出的时候不硬写鲁迅在《答北斗杂志社问》一文中, 提出了八条写文章的规则,其中第二条是:"写不出的时候 不硬写"。

这是很有道理的。

"写不出",有种种原因:或者对所谈的问题认识不充分, 仅停留在表面上,未能透过现象深入其本质;或则对所论的问 题分析不透彻,没有从不同层面、不同角度进行剖析,只见 一点,不及其余;或者所掌握的材料还不够充分,或则对文章 的主题、结构、语言表达还没有想好,等等,都可使文章写 不下去。

"写不出",正好暴露出自己写作中存在的问题,并不一定 是坏事。

它说明准备工作还没有做好,写作时机还不成熟。

这时候,应该明智地停下来,细心地分析写不出的原因,回 顾写作的各个环节,找出问题的症结所在。

如果是材料问题,就要进一步搜集材料:如果是认识问题,就 要用马克思主义的立场、观点和方法,对写作对象进行再认 识。

"不硬写",不等于不能再写。

只要查明原因,对症下药,克服了写作中的障碍,就会出 现"山重水复疑无路,柳暗花明又一村"的新境界。

如何撰写毕业论文实例本科专业(含本科段、独立本科段)自 考生在各专业课程考试成绩合格后,都要进行毕业论文的撰写 (工科类专业一般为毕业设计、医科类一般为临床实习)及其 答辩考核。

### 本科毕业论文格式篇四

现在总结一下个人制作论文目录的心得,首先我们要明确, 毕业论文目录的点不是一个个的打出来的,而是利用word工 具或wps软件自动生成。下面我们就一起看看:

1、毕业论文目录的格式

(顶头空2行)目录(4号黑体,居中)

……(略)

注: 1. 目次中的内容一般列出三级标题即可;2.x[ly表示具体的 阿拉伯数字;

### 2、毕业论文目录的自动生成方法

在每年的毕业季来临之前,众多高校毕业生的论文无不启 动"改了又改"模式,其中的目录生成恐怕是不少人非常头 痛的地方。其实,这些短则七八千、长则两三万字的毕业论 文的目录生成过程,在word中绝对是小case!只需经过以下两 个步骤,效果堪称完美的论文目录马上就会出现在您面前。

第一步: 利用"大纲级别"来为目录生成标注"记号".

想要让word2013实现目录生成功能, 我们必须让它"认识" 论文不同标题的相关级别,也就是在论文需要添加到目录的 标题处做"记号",这就需要使用"大纲级别"功能来实现。

然后点击右键选择其中的"段落"项;接着在弹出的"缩进和 间距"选项卡的"常规"栏中将其设置为最高级别的"1 级"(如图1),最后点击对话框下的"确定"按钮。依此类推, 将论文中的其它像"三、当前政府绩效考评存在的主要问 题"等高级别标题均在"大纲级别"中设置为"1级";而对 于类似于"(三)绩效考评对政府转型的推动作用"和"2,纪 检、组织部门考核考察办法"等标题可分别设置为"2级" 和"3级"等。

第二步: 利用"引用、目录"来生成论文目录。

当所有待加人目录的标题均被标注上恰当的"大纲级别"后, 我们即可先将鼠标定位于待生成目录的地方,然后点击"引 用一目录"菜单,比如选择其中的"启动目录1"项。

很快Iword2013就生成了论文的目录"初稿"(如图2)。像其 中的"引言"部分,本来应该在目录中只出现"引言"两个 字和对应页码的,但此时的目录却是整个引言部分都显示出 来了,其原因在于论文正文中的"引言"两字与其后的引言 内容是处于一个自然段的,刚刚在进行"大纲级别"设置时

将二者均标注成了"1级".我们可以直接使用鼠标左键拖动 选中"引言"后的内容,然后按下键盘上的delete键执行删 除操作,这样"引言"二字便与后面的页码"9"之间出现连 续的点连接。同理,对其它出现同样"瑕疵"的地方稍作调 整即可。

# 本科毕业论文格式篇五

下附署名)要求准确、简练、醒目、新颖。

目录是论文中主要段落的简表。(短篇论文不必列目录)

是文章主要内容的摘录,要求短、精、完整。字数少可几十 字,多不超过三百字为宜。

关键词是从论文的题名、提要和正文中选取出来的,是对表 述论文的中心内容有实质意义的词汇。关键词是用作计算机 系统标引论文内容特征的词语, 便于信息系统汇集, 以供读 者检索。每篇论文一般选取3-8个词汇作为关键词,另起一行, 排在"提要"的左下方。

主题词是经过规范化的词,在确定主题词时,要对论文进行 主题分析,依照标引和组配规则转换成主题词表中的规范词 语。(参见《汉语主题词表》和《世界汉语主题词表》)。

(1)引言:引言又称前言、序言和导言,用在论文的开头。引 言一般要概括地写出作者意图,说明选题的目的和意义, 并 指出论文写作的范围。引言要短小精悍、紧扣主题。

〈2)论文正文:正文是论文的主体,正文应包括论点、论据、 论证过程和结论。主体部分包括以下内容:

a.提出问题-论点;

b.分析问题-论据和论证;

c.解决问题-论证方法与步骤;

d.结论。